## Олимпиада «Физтех» по физике, февраль 2022

#### Класс 11

### Вариант 11-04

Шифр (заполняется секретарём)

1. Массивная плита движется с постоянной скоростью  $U$  вертикально вверх. К плите подлетает шарик, имеющий перед ударом скорость  $V_1 = 18$  м/с, направленную под

углом  $\alpha \Big( \sin \alpha = \frac{2}{3} \Big)$ к вертикали (см. рис.). После неупругого удара о гладкую горизонтальную поверхность плиты шарик отскакивает со скоростью  $V_2$ 

составляющей угол  $\beta\left(\sin \beta = \frac{3}{5}\right)$  с вертикалью.

1) Найти скорость  $V_2$ .

2) Найти возможные значения скорости плиты  $U$  при таком неупругом ударе.

Действие силы тяжести за малое время удара не учитывать. Ответы допустимы через радикалы из целых чисел.

2. Цилиндрический теплоизолированный горизонтально расположенный сосуд разделен на два отсека теплопроводящим поршнем, который может перемещаться горизонтально без трения. В первом отсеке находится аргон, во втором – криптон, каждый газ в количестве  $v = 3/5$  моль. Начальная температура аргона  $T_1 = 320$  K, а криптона  $T_2$  = 400 К. Температуры газов начинают медленно выравниваться, а поршень начинает медленно двигаться. Оба газа одноатомные, газы считать идеальными.  $R = 8.31 \text{ Jx/(моль K)}$ .

1) Найти отношение начальных объемов аргона и криптона.

2) Найти установившуюся температуру в сосуде.

3) Какое количество теплоты передал криптон аргону?

3. Две бесконечные плоские прямоугольные пластины АВ и ВС перпендикулярны друг к другу и образуют двугранный угол с ребром В. На рисунке показано сечение угла плоскостью, перпендикулярной ребру В.

1) Пластина ВС заряжена с постоянной поверхностной плотностью заряда. Угол  $\alpha = \pi/4$ . Во сколько раз увеличится напряженность электрического поля в точке К на середине отрезка АС, если пластину АВ тоже зарядить с такой же поверхностной плотностью заряда?

2) Пластины ВС и АВ заряжены положительно с поверхностной плотностью заряда  $\sigma_1 = \sigma$ ,  $\sigma_2 = 2\sigma/7$ , соответственно. Угол  $\alpha = \pi/9$ . Найти напряженность электрического поля в точке К на середине отрезка АС.

4. Электрическая цепь собрана из идеальных элементов: источника с ЭДС E, катушек с индуктивностями  $L_1 = 5L$ ,  $L_2 = 4L$ , конденсатора емкостью C, диода D (см. рис.). Ключ К разомкнут, конденсатор не заряжен, тока в цепи нет. После замыкания ключа возникают колебания тока в  $L_2$ .

1) Найти период Тэтих колебаний.

2) Найти максимальный ток  $I_{01}$ , текущий через катушку  $L_1$ .

3) Найти максимальный ток  $I_{02}$ , текущий через катушку  $L_2$ .

5. Оптическая система состоит из двух соосных тонких линз  $\Pi_1$  и  $\Pi_2$  (см. рис.) с фокусными расстояниями -2 $F_0$  и  $F_0$ , соответственно. Расстояние между линзами 2 $F_0$ . Диаметры линз одинаковы и равны D, причем D значительно меньше  $F_0$ . На линзу Л<sub>1</sub> падает параллельно оси системы пучок света с одинаковой

интенсивностью в сечении пучка. Прошедший через обе линзы свет фокусируется на фотодетекторе Д, на выходе которого сила тока пропорциональна мощности падающего на него света. Круглая непрозрачная мишень М, плоскость которой перпендикулярна оси системы, движется с постоянной скоростью перпендикулярно оси системы так, что центр мишени пересекает ось на расстоянии  $F_0$  от  $J_1$ . На рисунке показана зависимость тока I фотодетектора от времени t (секундомер включен в момент начала уменьшения тока).  $I_1 = 7I_0/16$ 

- 1) Найти расстояние между линзой Л2 и фотодетектором.
- 2) Определить скорость  $V$  движения мишени. 3) Определить  $t_1$ .

Известными считать величины  $F_0$ ,  $D$ ,  $\tau_0$ .

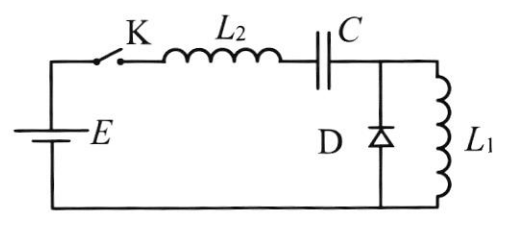

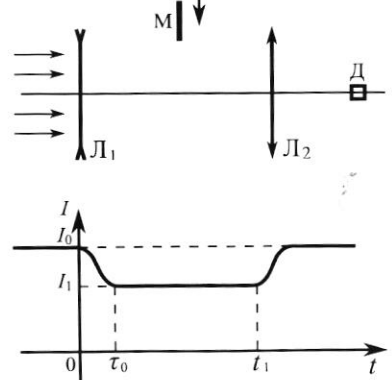

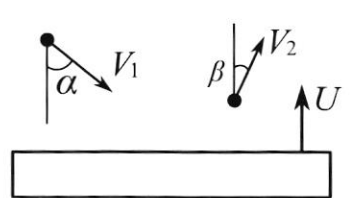

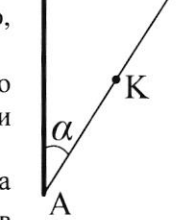

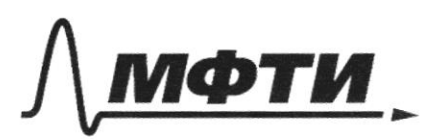

«МОСКОВСКИЙ ФИЗИКО-ТЕХНИЧЕСКИЙ ИНСТИТУТ (НАЦИОНАЛЬНЫЙ ИССЛЕДОВАТЕЛЬСКИЙ УНИВЕРСИТЕТ)»

ШИФР

(заполняется секретарём)

## ЕННАЯ РАБОТА

" 2.<br>Fernerue; Dano: J.P. Mergeneers Kraneryrora. Bedwen roras:  $V = \frac{3}{5}$  Mars  $R = 631 \frac{Am}{M}$  $P_1$  $\vee q$  =  $\nu$ k $\overline{1}$  $(\rho_1$ = $\rho_2$ = $\rho_3$ ma: Jobserve aprova a gabserve apronomo  $p_2$   $V_{\kappa p} = \nu R T_2$ pabler, m.m. nopmeres gouralmon no coaying des nuporma!  $7,320$  k  $T_{2}$  = 400 k miwa.  $7)$   $\frac{\sqrt{ap}}{\sqrt{b}}$  $\frac{URT_{7}V_{K_{1}}}{V_{01}}=VkT_{2}$   $\frac{V_{01}}{V_{K}}=\frac{T_{1}}{T_{2}}=$  $D$  2  $D$  R TJ  $2) T_3 - ?$ mlunperanypa yemarutanaa, gabachuns arrawowered pabriose:  $3)0 - 2$ D'Vap = UR T3, fugaro zno  $V_{q_0}$  =  $V_{r_{10}}$  ;  $V_{q_0}$  +  $V_{r_0}$  =  $V$  (V-arrien freno  $p'V'_h$  =  $\nu e J_3$  $\frac{1}{27}$   $\frac{1}{40}$   $\frac{1}{5}$   $\frac{1}{2}$   $\frac{1}{2}$ (3) hangen Omganise Kpuppmonau, no way we pabrice har-by mennomon new reserve aprovaie. 13. Alghnegurannan:  $n<sub>O</sub>$ rge 1 Ug, 1 kg - ugu bryng znemin rozob A- $\n *Q* = \n *A*  $\angle$  *U*  $\angle$  *+*  $\triangle$$ patoma raza. Dua apr. A = 0, n.s. Vapr. 1.  $Q = |B| \Delta U_{Kp} - \Delta$ gun Kyenom A < 0; m.k. Vkp V.  $4k_4$   $234R(T_3-T_7)$ munabhalu Q, nogenabun shi  $dUx_8=\frac{3}{2}Vb(\overline{13}-\overline{12})$  $; A + \frac{3}{2} \nu k (l_3 - l_7) = \frac{3}{2} \nu k (l_2 - l_3) - A$ Omicay.  $T_{2} - T_{2} = 1 - T_{3}$  $T_3 = \frac{17472}{9} (T_3 = \frac{320+400}{2}) = 360k$ 

■ чистовик □ черновик (Поставьте галочку в нужном поле)

 $\overset{(4)}{\mathcal{Q}}$   $\mathcal{Q}$  =  $\overset{3}{\mathcal{Q}}$   $\mathcal{V}$  R  $(\overline{I}_{3} - I_{7}) + \mathcal{A}$  $A-$  (5)  $A = 2\nu k (l_3 - l_7 + \frac{9}{8}l_7 - \frac{8}{9})$ magna p(V):  $A = \frac{7}{2}$   $\nu R = \left(\frac{7}{9}\right)\frac{7}{3}$   $\nu \frac{7}{8}$   $\nu \frac{7}{9}$ A= Symph  $A = \frac{p + p'}{2} (1 - \sqrt{a_p})$  $(6)$  Q=  $3$  VL /  $7, -1, 7$  +  $7$  Vk  $(3, -3)$  $V_{\alpha p}$   $\frac{v}{2}$   $\left(\frac{v}{2} + \frac{1}{2} \left(\frac{p}{2} + \frac{1}{p}\right)\right)\left(\frac{v}{2} - \frac{v}{2}\right)$ 1080-960 +40 +40  $Q = 12Vk(373 - 377 + 373 + 377)$  $A=\frac{1}{2}\left(\frac{DV}{2}-\frac{2h}{2}DV_{ap}+\frac{pV}{2}-pV_{ap}\right)$  $2.5$ <br> $2.5$ <br> $2.5$ 13 Jp Merey Juan. Zannarund pameli  $D V a_{p} = \nu R \hat{L}_{1}$ ,  $D \frac{V}{2} = \nu R \hat{L}_{3}$ , hough! Omben: 0:  $\frac{Aop}{V_{k}} = 0.9$  (2):  $T_3 = 360k$ ;  $12\frac{1}{2}$   $(\sqrt{2}k(\overline{1}_{3}-\overline{1}_{7}) + \frac{pV}{2} - pV)$  $(3)$  Q= 300 Arr. uz yo. nerython:  $D = \frac{\nu e \tilde{r}_2}{Var}$   $D' = \frac{\nu e \tilde{r}_2}{E}$  hogen:  $Q_{\overline{I}}$ = 2-746 = 2x 4  $\pi$  VIC  $477 \left(\frac{1}{2}\sqrt{2k1_3-11}\right) + \frac{0211}{200} - \frac{0213.200}{160}$  $Var$  -  $V_{mp}$  =  $V$  $V_{\gamma_0}$   $t_{\gamma}$   $D.1 = \frac{5}{4}$   $V_{\alpha\beta}$ .  $Va_{b}=\frac{4}{9}V$  pogenation

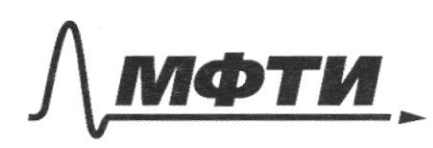

МОСКОВСКИЙ ФИЗИКО-ТЕХНИЧЕСКИЙ ИНСТИТУТ (НАЦИОНАЛЬНЫЙ ИССЛЕДОВАТЕЛЬСКИЙ УНИВЕРСИТЕТ)»

ШИФР

(заполняется секретарём)

НАЯ РАБОТА ПИ

 $2R$ B  $\frac{D}{2}$ Ιо,  $0<sub>1</sub>$  $2f_a$ 7 f۵  $\Omega$ had paccent. May. D. mooroi muzi.  $-\frac{7}{25}$  =  $\frac{1}{4}$  -  $\frac{7}{4}$  $\frac{1}{4!} + \frac{1}{4!}$  $d = f + 2f_0 = 4f_0$  $\frac{1}{2}$  $d = 2$  (unverse gave = = 7 = 0 -  $\pi$  (2) ryong X- paguya  $-\frac{1}{26}$   $2-\frac{7}{5}$ fema  $\frac{1}{f_0}$ cerefund nyrka c  $4 = 2Fg$ niversionare gouner  $f: 4F_0$ pacau. 1 ABO, us ADL (DL=x), BO, = 5; AD, = 4 Fo : 1 L=3 Fo Orm noyobre (monot greate to LBAO, etym, 2 BO, A = < OLA=90)=  $X = \frac{2f\circ P}{4f\circ 2}$  $\frac{3}{8}D$  = morreous  $R$ . movjugen Bema, ponagan - pagage remembree, monga és modgage  $5 = \widehat{w}R^2$ agex ogenermon go maneoura memering a nouve DO, za nyuwenymo 20, xan bayron magsuna, Muneres partienes zastynn"s nyvor coemer. un embourbure Mokob, B germoyemen non ?  $m$ econo;  $2R = V \cdot TQ$ ;  $V = \frac{2R}{2Q}$  $\frac{51}{5}$  =  $\frac{10}{11}$   $\frac{8}{11}$  $51$  = Throught collected c pagingum x = TUX  $10.16$ morged:  $52 = 51 - 5 = 72k^{2} - 72k^{2}$ 

И чистовик □ черновик (Поставьте галочку в нужном поле)

 $7x^2 = 76x^2 - 16k^2$   $k = \frac{9}{76}x^2$   $k = \frac{3}{4}x$   $k = \frac{3}{4} \cdot \frac{3}{4} \cdot \frac{3}{8} = \frac{9}{32}$ Re Extre  $\bigcirc$  $t_{7}$ -opens  $T = \frac{2.9.0}{20.3276}$  $\frac{9}{16}$   $\frac{0}{26}$ ввода" мишени в пунок света Onben: 1 + =  $256$   $(2)$  V =  $\frac{9}{76}$   $\frac{10}{20}$ go hardna forsap hy nytra.  $77 = \frac{2 \times 2.80.9676}{8.903}$  $(3)$   $6.72$   $\frac{9}{3}$   $50$  $(17 - \frac{9}{3}$  to L= ~ 245° ; L B=50° = 7 At AB=BL = a.  $\bigodot_{\mathbb{R}}$  $E_1$  (rangemeanter , bezbarum nam. BC) =  $K\rightarrow$  $R = k k_1 = \frac{18}{2} (4.1414) k_0^2 = \frac{12}{2} k_1 = \frac{4 k_0^2}{a^2}$  $Q_1 = A_2$   $(\overline{Q_1} = \overline{Q_2}) = 7f_1 - f_2$ .  $E_2 = \frac{4kR_2}{\pi r^2}$  $\overline{\mathcal{L}}$ drawwww no nyuvuzuny cyneprozuczus:<br>Ep (prymmynyorae rayyonn.) = E, +E, no 7. nuep; Ep = E - T2. 6) zapomeria maroso mainuro BC. moye: 8, 2 46 Br  $\frac{6p}{6}$  =  $\frac{42Q_1a^7V_2}{a^3.469}$  $= 7/2$  $\overline{2}$ 

□ черновик Я чистовик (Поставьте галочку в нужном поле)

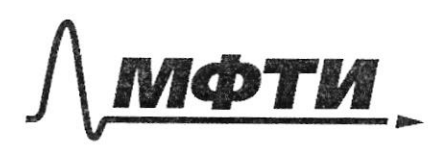

«МОСКОВСКИЙ ФИЗИКО-ТЕХНИЧЕСКИЙ ИНСТИТУТ (НАЦИОНАЛЬНЫЙ ИССЛЕДОВАТЕЛЬСКИЙ УНИВЕРСИТЕТ)»

ШИФР

(заполняется секретарём)

## ПИСЬМЕННАЯ РАБОТА

 $V_{2}$  = 16 maya Cropore Inopera huma.  $+u$  $n$ oue =  $\vec{v}_i$ you sman year very  $sin B$ **W**  $\overline{L}$  $3.44$ <br>OX:  $h\sqrt{15.11}$ = $\sqrt{25.7}$  $B$ .  $Vz$   $\sim$  $V_{1}$  $2279.2$  $\frac{5}{1}$  $107$ 1 - Months waya 6 LO. Muura here yga,  $=$   $\mathcal{V}$ .  $/4$  sin  $\frac{1}{5}$  $\triangle ABC$   $1. \text{kpc}$ word  $+V_1^2 - U \cdot V_2 \cdot 2$   $\omega_{5,3}$  $\overline{U}$ V- Cooperne. B C.O. Runce  $M_{5,n}^2 = \sqrt[n]{r} - V_1^2 - U_1 V_2 - 2109 B$ do dobta  $\int u$  $\overline{+}$  $u^{2}(1 - 5.4\frac{7}{2}) - u\sqrt{(1.200)}B + \sqrt{2.41} = 0.$ amber: V2=20 =

√ чистовик □ черновик (Поставьте галочку в нужном поле)

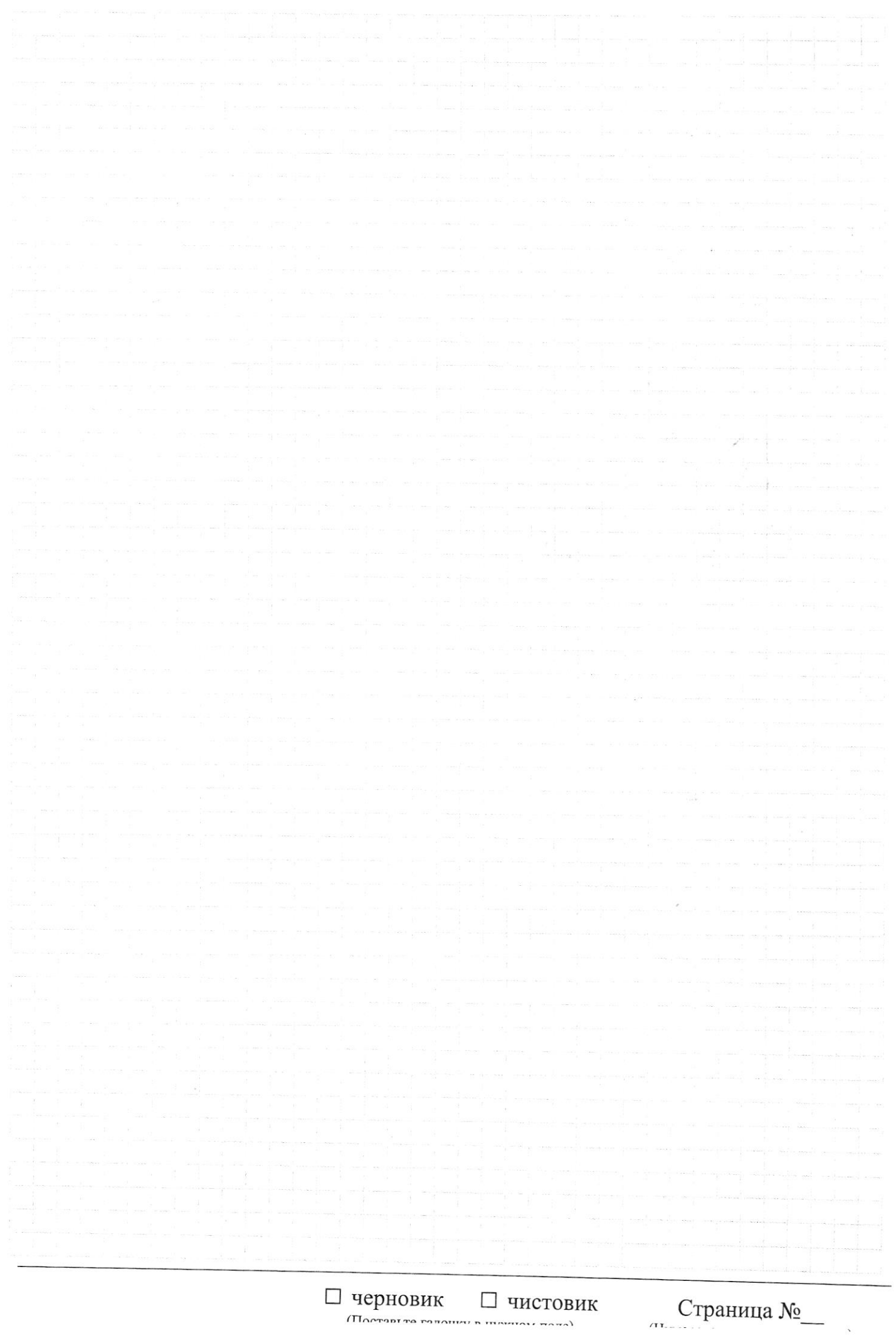

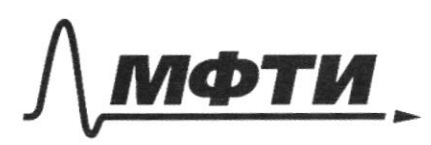

МОСКОВСКИЙ ФИЗИКО-ТЕХНИЧЕСКИЙ ИНСТИТУТ (НАЦИОНАЛЬНЫЙ ИССЛЕДОВАТЕЛЬСКИЙ УНИВЕРСИТЕТ)»

ШИФР

(заполняется секретарём)

### АЯ РАБОТА

 $160$  $320 + 400$  $A = \frac{D + B}{2}$  $(360k$  $\overline{z}$  $\uparrow$ <sub>3</sub>  $- \sqrt{ap}$  $Q = 3$  ok  $(i_3 - i_7) +$  $\overline{A}$  $1-\frac{7}{2}$  (  $D + D$  )  $\frac{V}{2}$  -  $V_3$  )  $\forall$  kg  $\forall$  kg =  $5\sqrt{c}$  x  $\sqrt{c}$  $V_{ap}$  +  $V_{kn}$  =  $V$  $1=\frac{1}{2}\left(\frac{\rho V}{2}-P^{V_{QQ}}+\frac{\rho V}{2}-P^{V_{QQ}}\right)$  $V$ kg  $v\frac{2}{g}V$  $V_{dp}$  +  $\frac{5}{4}$   $V_{dp}$  =  $\frac{y}{y}$   $\frac{y}{y}$  = 1  $A = \frac{1}{2} \left( \frac{DV}{2} - VkT_1 + VkT_3 - bV_{4} \right)$  $\sqrt{a}$  =  $\frac{4}{9}V$  $1=\frac{2}{2} \left(\frac{vR}{l_3-l_1}\right)+\frac{pV}{2}-pV_{40}$  $A = \frac{1}{2}VE(\frac{7}{9}) = \frac{2}{9}I$  $D = \frac{\nu k \bar{l}_3 N^2}{r}$  $h = \frac{v k T T}{\sqrt{a^2}}$  $40<sup>°</sup>$ 40 1080 - 160  $(3\bar{1}_{3}-3\bar{1}_{7}+\frac{7}{9}\bar{1}_{3}\sqrt{3}_{7})$  $Q_2 = 2\nu k$  $1-\frac{7}{2}\left(\frac{D_{b}}{7}-\frac{7}{1}\right)+\frac{v^{e}T_{1}V}{1\sqrt{1-\frac{3}{1}\sqrt{1-\frac{3}{1}\sqrt{1-\frac{3}{1}}}}}-\frac{DRT_{3}\cdot2V_{40}}{1}$  $2002 \times 50074$  $.8, 3.$  $A=\frac{2}{2}VR/\overline{I}_{3}-I_{7}+\frac{I_{7}Kg}{2RV}-\frac{I_{3}MgK}{Ng}$  $170 - 490$  $83/6$ Страница №  $\frac{9}{8} - 7$ нерновик □ чистовик (Нумеровать только чистовики) (Поставьте галочку в нужном поле)

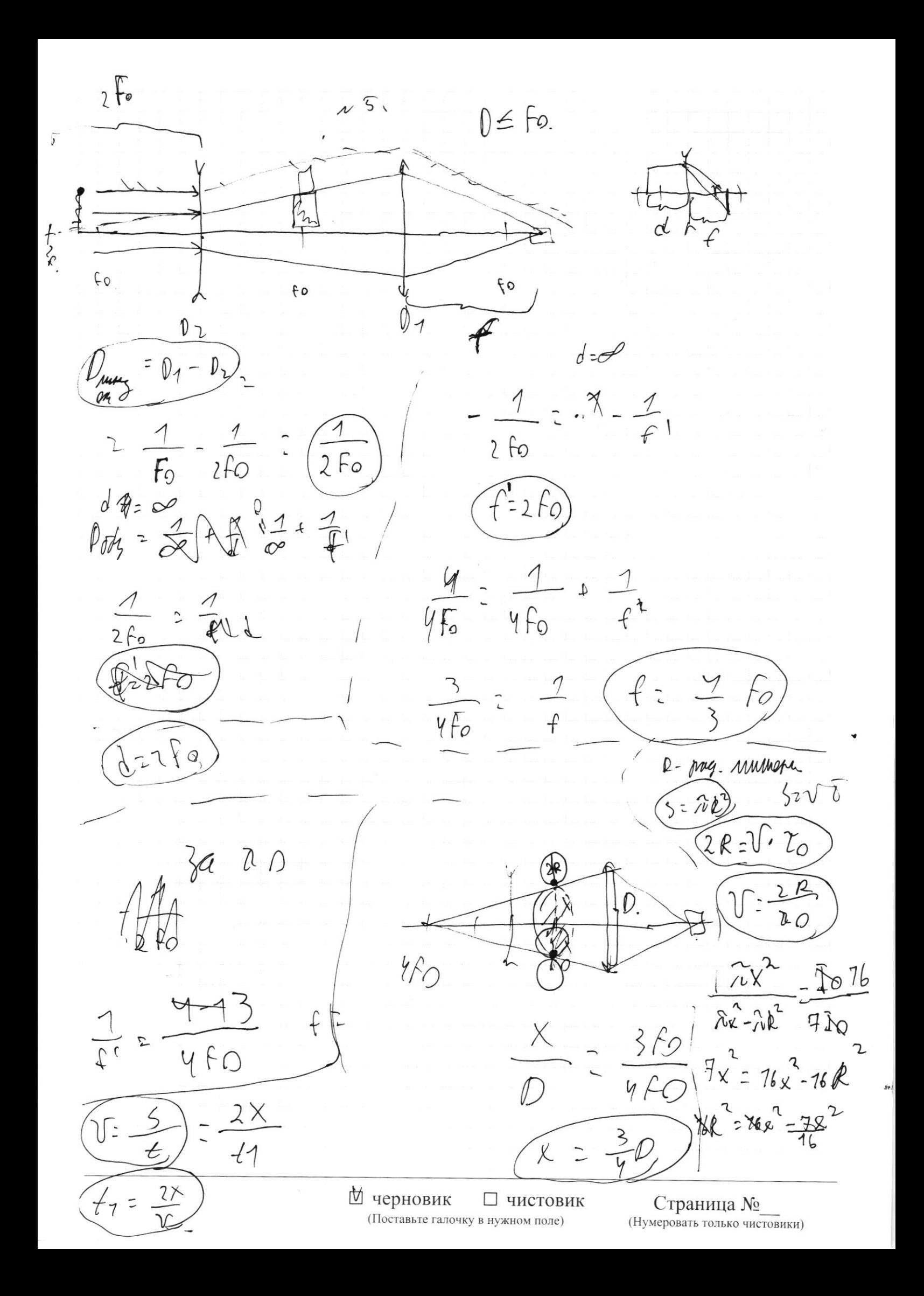

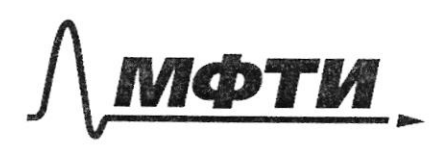

«МОСКОВСКИЙ ФИЗИКО-ТЕХНИЧЕСКИЙ ИНСТИТУТ (НАЦИОНАЛЬНЫЙ ИССЛЕДОВАТЕЛЬСКИЙ УНИВЕРСИТЕТ)»

ШИФР

(заполняется секретарём)

# ПИСЬМЕННАЯ РАБОТА

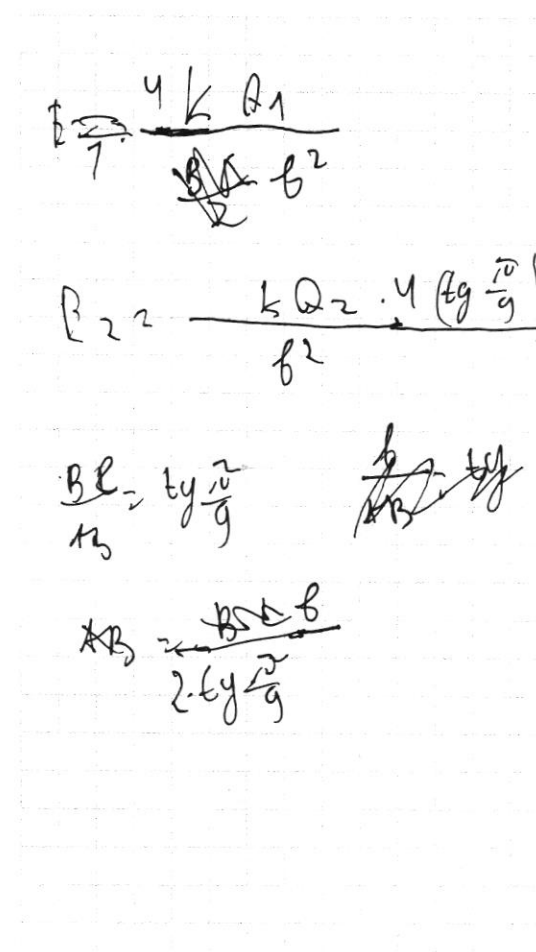

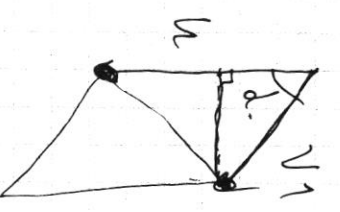

 $+ 0^{2} (49 - 7)$ 

 $\omega_1$ 

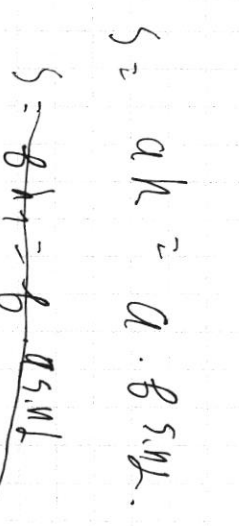

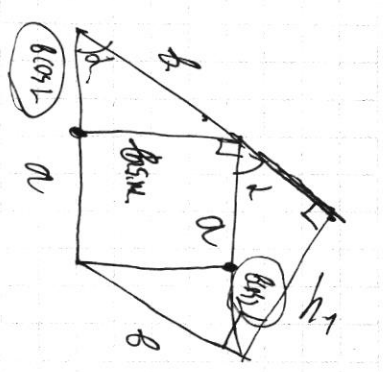

⊠ черновик П чистовик (Поставьте галочку в нужном поле)

 $(M_{12}^{2} + M_{21}^{2} + M_{12}^{2})$  $\rightarrow$  $\alpha$  $\frac{14}{x^2}$  Ox:  $ln\sqrt{1}$   $sin\lambda = ln\sqrt{2}$   $sin\beta$ <br> $\sqrt{2} = \sqrt{4}$   $\frac{5n\lambda}{5n\beta}$ C. a. Numme.  $\mu$  $2.5$  $20\frac{\pi}{6}$  $\sqrt{2}$  $7:277122$  $x^2 - 1$  $\sqrt{2}$  $\hbar$  20  $\frac{1}{a}$  =45.n=  $h$ **A**<br>Vr  $\sqrt{v_1^2 + (u_1 \sin \frac{1}{2})^2}$  $\sqrt{ }$  $20 - 5$  $\sqrt{ }$ Д черновик □ чистовик Страница №

 $6 - \frac{9}{5}$  $kF_{4} = 2$  $6<sup>1</sup>$  $\sqrt{2}$  $\begin{array}{c} \nearrow \downarrow \downarrow \downarrow \downarrow \downarrow \end{array}$  $\overline{\mathcal{L}}$  $1B$  $\sqrt{2}$  $\mathcal{U}$  $\hat{A} - (\frac{2}{2})$  $7.5114.$ &U  $\bigcirc$  $\overline{\mathcal{U}}$ h  $sin \frac{\lambda}{2}$ k<br>Z  $\mathcal{E} \cdot \mathcal{A}$  $=L$  $51/3$  $\int h \left( \frac{\sqrt{3}}{2} + \frac{1}{2} \right)$  $\mathcal{F}$  $\mathcal V$  $\frac{V_{2}}{2}=\frac{U_{2}}{4}$  $8960$ <br> $7.70$  $rac{d}{d}$   $rac{8}{6}$  $cos 5$  $\begin{array}{c} 2 & 2 & 3 \\ 2 & 3 & 3 \end{array}$  $\overline{C}$  $\overline{\mathscr{C}_2}$ 94  $rac{92}{6}$  $Q \stackrel{h}{\epsilon} \cdot \stackrel{h}{\epsilon}$ RJ  $\overline{d}$  $x \frac{h}{\varsigma}$  $7 - 7$  $\left(\frac{2}{L}-L\right)$  $\frac{92}{6} \times z$  $x^{\times}$  $392$  $x + 9$  $\tilde{z}$  $\frac{96.96}{6.0}$  $\frac{91}{6}$  $8 - 8$ Страница № □ чистовик № черновик

(Поставьте галочку в нужном поле)

(Нумеровать только чистовики)

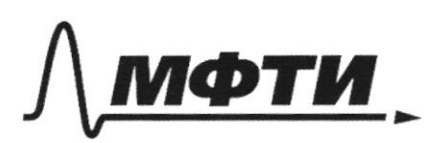

«МОСКОВСКИЙ ФИЗИКО-ТЕХНИЧЕСКИЙ ИНСТИТУТ (НАЦИОНАЛЬНЫЙ ИССЛЕДОВАТЕЛЬСКИЙ УНИВЕРСИТЕТ)»

ШИФР

(заполняется секретарём)

#### ЛЕННАЯ РАБОТА ПΙ

 $A = B1 = AB$  $x, 3$  $K^A$  $kk_{12}R = \frac{B L}{\lambda} = \frac{a}{2}$  $\overline{L}$  $6 - \frac{9}{5}$  $\alpha$  $\frac{k}{k^2}$  $\sum_{i=1}^{n}$  $\alpha$ No natures cypope  $\frac{x}{4}$  =  $\frac{780}{4}$  y  $\frac{0}{5}$  $\frac{4kR}{a^{2}}$  $f_{2}=\frac{4kR}{a^{2}}$  $\frac{1}{2}$  $k$ t,  $E_{3}$  $\overline{\phantom{a}}$ paz  $5 - \frac{4}{d}$  $CU = q$ 2  $\frac{9}{4}$   $\frac{65}{1}$ 9  $U$  =  $\widetilde{\varsigma}$ - Q  $\mathcal{E}$  $rac{160}{9}$  =  $20$ 

⊠ черновик □ чистовик (Поставьте галочку в нужном поле)

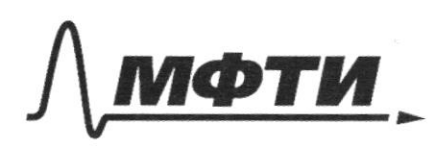

«МОСКОВСКИЙ ФИЗИКО-ТЕХНИЧЕСКИЙ ИНСТИТУТ (НАЦИОНАЛЬНЫЙ ИССЛЕДОВАТЕЛЬСКИЙ **УНИВЕРСИТЕТ**»

ШИФР

(заполняется секретарём)

#### ННАЯ РАБОТА пис

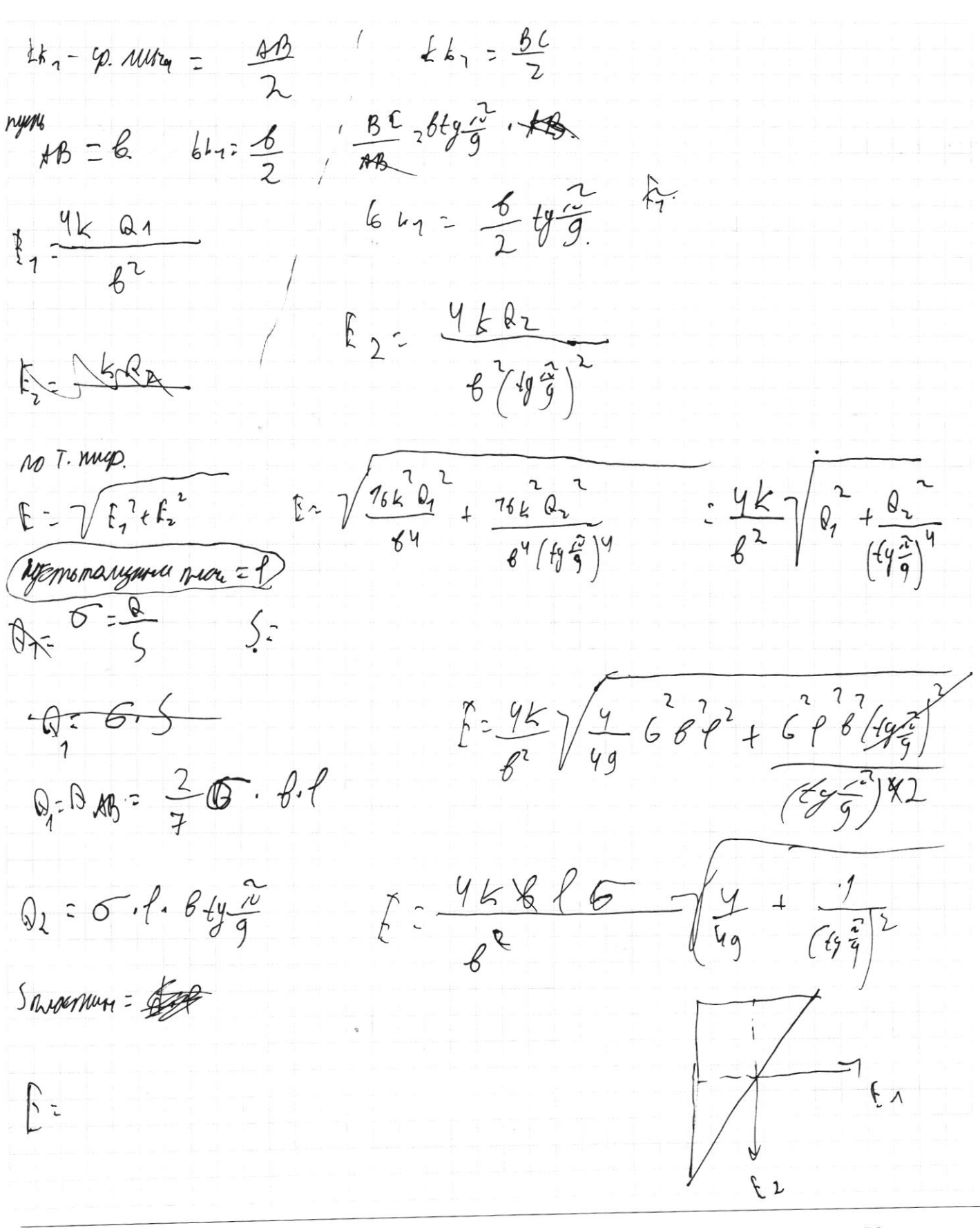

□ чистовик № черновик (Поставьте галочку в нужном поле)

 $Q \not\longrightarrow M \vee_1 \text{cos}\chi + M \vee_1 = M \vee_1 +$ BaV2  $X$  $\mu$  $A\overline{M}$  $324$ P1=Pz. (n.x. nopwers nown nepego. 4 The mother was added  $J = \frac{2}{5}$  May  $Jk1$  $P_{\mathbf{z}}V_{\mathbf{z}}$  $p=\frac{1}{2}$ Vap = n, B V Kp  $D_{x}V_{x}D2}2VRT2$ Vap  $k_{p}$ ap.  $\exists k \land \neg \lor k_{n} = \exists k \land \neg$ 77:304  $12.490K$ Vap  $7230K$  $rac{8}{10}$  $\frac{328}{408}$ P  $=$  $\nu$  $\overline{L}$  $p'V_{kp}^T$  =  $\nu kT_3$  $\frac{d}{d}$  $n_{\rm A}$  $V_{\nleftrightarrow}$  +  $V_{\nleftrightarrow}$  =  $V_{q_p+}V_{\nleftrightarrow p}$  $Va_{2} = V_{K_{21}} = \sqrt{1 - \frac{V}{2}}$  $13 - 77 = 12 - 13$  $p^V$  $20273$  $Q_2 = \frac{3}{2}$ <br> $\frac{\partial R}{\partial 3} - \frac{7}{7} + \frac{1}{2}$  $\mathcal A$  $\hat{l}$  } =  $\hat{l}$  7+1  $Q_{\kappa p} = \frac{1}{2} v R \left( \frac{1}{3} \frac{1}{2} \right) + A$  $\overline{2}$ Ap->Rage  $\left(\frac{1}{4} + \frac{3}{2}\frac{1}{4}\frac{1}{13}-\frac{1}{13}\right) = \left(\frac{3}{2} + \frac{3}{2}\frac{1}{4}\frac{1}{12}-\frac{1}{13}\right) = \frac{7}{4}$  $\mathcal{F}$ )

□ черновик □ чистовик (Поставьте галочку в нужном поле)